Medtronic France 122, avenue du Général Leclerc 92514 Boulogne-Billancourt Cedex tél : 01 55 38 17 00 fax : 01 55 38 18 00

## INFORMATION IMPORTANTE CONCERNANT LA PRISE EN CHARGE DES PATIENTS

## Réalisée en accord avec l'Agence française de sécurité sanitaire des produits de santé Système de stimulation cardiaque AT500™

15 Septembre 2003

Cher Docteur,

Medtronic a reçu quatorze dispositifs de stimulation cardiaque modèle AT500™, retournés pour une usure prématurée de la pile, due à une fuite de courant importante.

Cette fuite de courant survient dans une sous-population d'environ 4500 dispositifs : Les dispositifs affectés sont tous ceux fabriqués avant novembre 2001 et il est prévu que moins de 1% de ces dispositifs présentent le défaut identifié. La liste des numéros de série affectés est jointe à ce courrier. Aucun dispositif AT500 fabriqué après octobre 2001 n'est concerné.

Les dispositifs implantés qui nous ont été retournés ont initialement fonctionné normalement : dans de nombreux cas, ces dispositifs avaient passé plusieurs suivis au cours desquels les contrôles avaient révélé un état de la pile conforme aux niveaux prévus.

Suite à notre investigation, l'origine du problème a été identifiée. Cette défaillance survient uniquement en cas d'utilisation de la fonction de recueil des épisodes de TA/FA : Résumé des données et tracés EGM « Tous épisodes ». Le circuit mémoire des dispositifs affectés contient une information de 4 octets qui peut provoquer une importante fuite de courant lorsque des emplacements spécifiques de la mémoire stockent l'activité spontanée du patient. Cette fuite de courant a pour effet une usure prématurée de la pile qui survient généralement dans un délai de deux mois à partir du moment où la défaillance se produit.

Aucun autre dispositif Medtronic n'est concerné par cette information.

Une procédure simple et non-invasive permet de corriger définitivement le circuit mémoire, en empêchant ainsi le phénomène de se produire. : Il est nécessaire de programmer le recueil des diagnostiques pour le « Résumé des données et tracés EGM » sur « Episodes traités » puis de reprogrammer sur « Tous épisodes ». **Notez que les données de diagnostic seront effacées lors de cette programmation, c'est pourquoi nous vous recommandons d'imprimer le résumé complet ou de le sauvegarder sur une disquette.** Les instructions de reprogrammation étape par étape sont jointes à cette lettre. Cette procédure permettra de réinitialiser correctement le logiciel du dispositif et empêchera l'usure prématurée décrite. La programmation n'a besoin d'être réalisée qu'une seule fois au cours de la vie du dispositif.

Si vous suivez des patients stimulo-dépendants sans rythme sous-jacent, il est recommandé de réaliser la reprogrammation dès que possible. Pour les patients non stimulo-dépendants, la reprogrammation pourra être réalisée normalement lors du prochain suivi planifié. Aucun incident grave ou décès lié à ce problème ne nous a été rapporté.

*Quand la vie dépend de la technologie Médicale*

S.A.S. au capital de 2 152 000 € - R.C.S. Nanterre 722 008 232 – A.P.E. 516 J – N° T.V.A. : FR 61 622 008 232

Nous nous excusons de la gêne que cette action pourrait engendrer, pour vous et vos patients. A tout moment, si vous jugez médicalement que le remplacement d'un dispositif est légitime, Medtronic remplacera le dispositif conformément aux termes de la garantie du produit. Si vous avez des questions complémentaires, n'hésitez pas à contacter votre représentant Medtronic local.

Veuillez agréer, cher Docteur, l'expression de nos salutations distinguées.

Directeur de Division

cc: Ingénieurs Technico-Commerciaux Medtronic

*Quand la vie dépend de la technologie Médicale*

S.A.S. au capital de 2 152 000 € - R.C.S. Nanterre 722 008 232 – A.P.E. 516 J – N° T.V.A. : FR 61 622 008 232

## **Instructions pour la Reprogrammation**

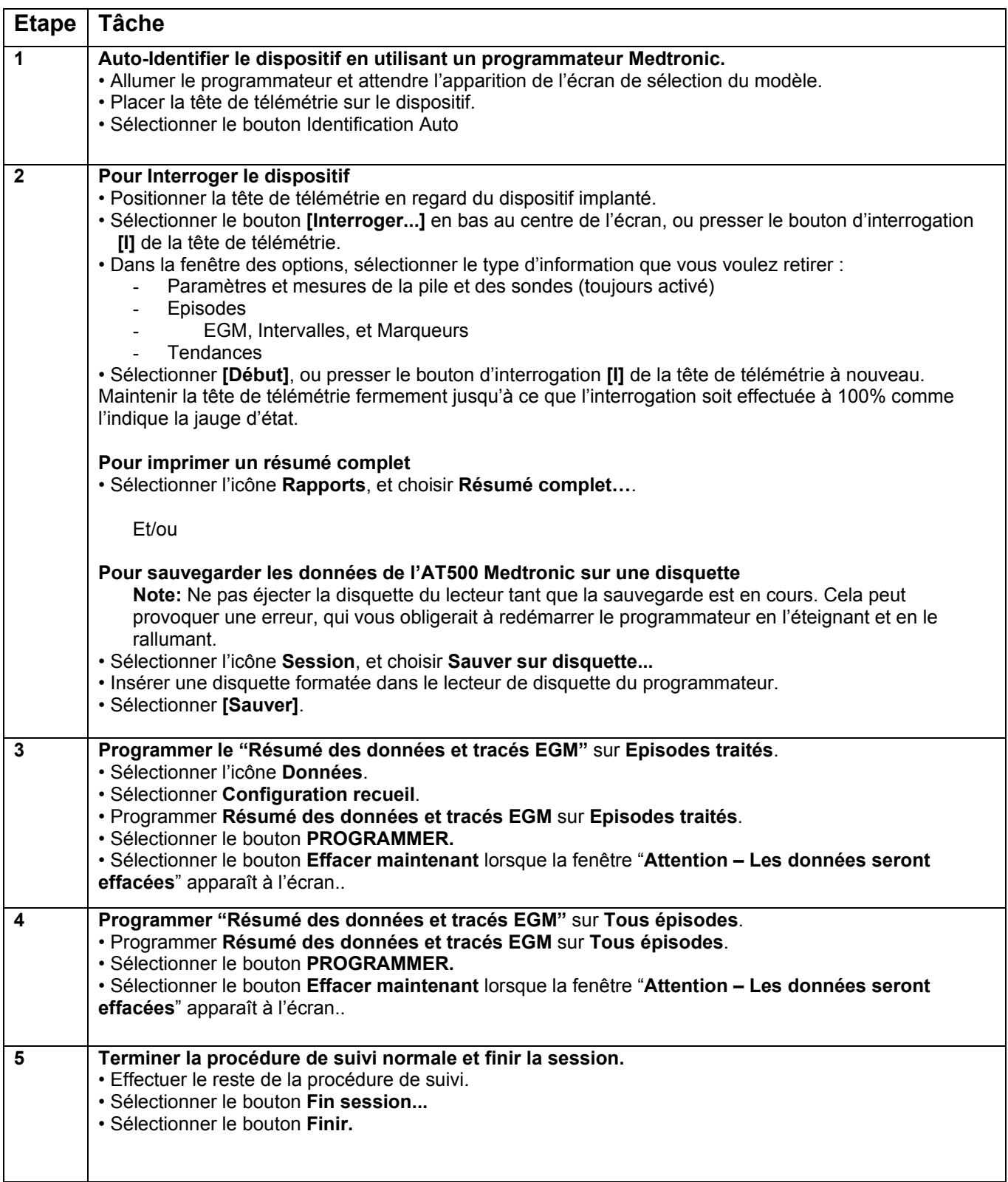